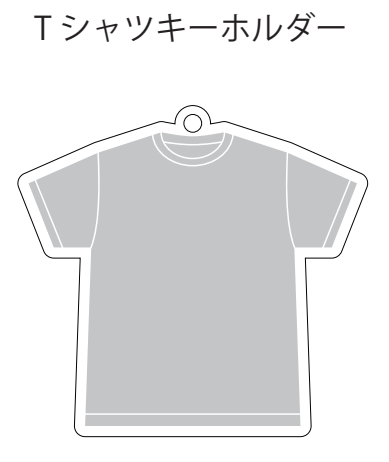

Tシャツのカラーをお好きなカラーに変更して その上にデザインを配置して下さい。